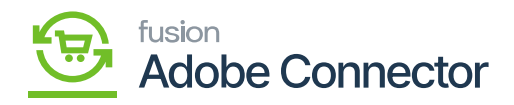

## **Order in Acumatica**

Now go to the Acumatica Sales Order to view the details.

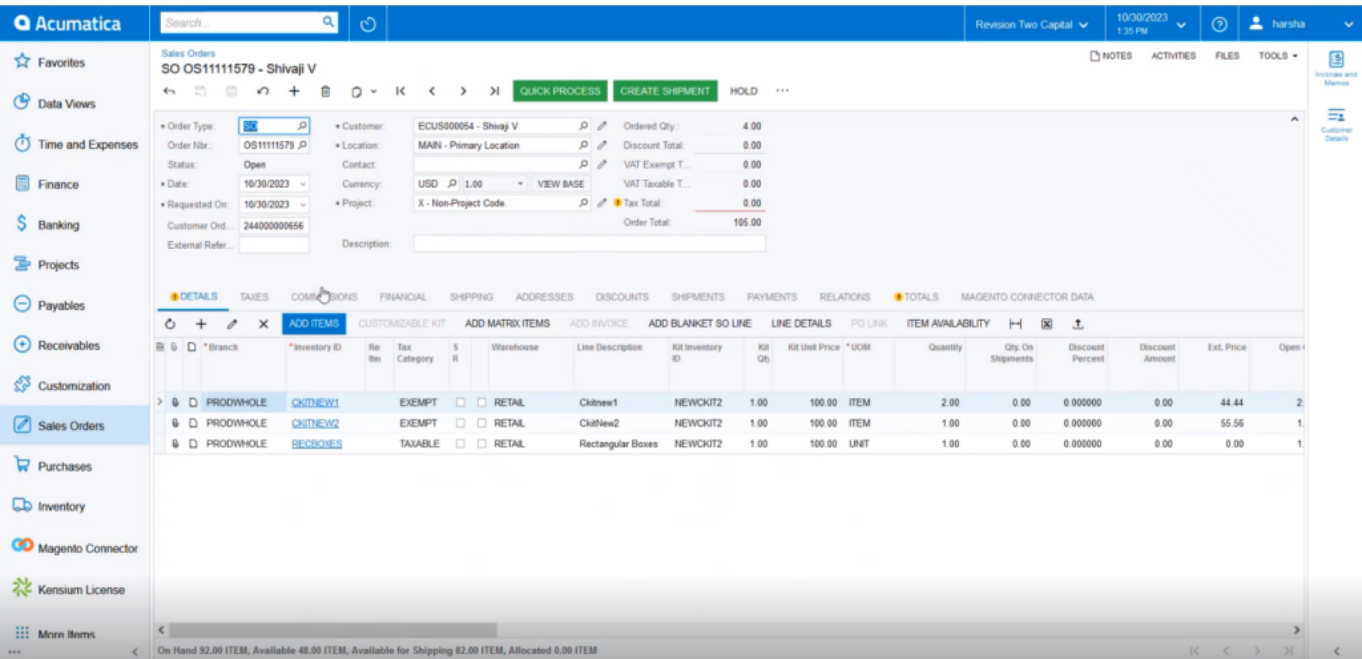

Details under the Magento Connector Data

Changing the Order Delivery Address within Acumatica will sync the data. The updated address will be displayed in Magento. You can also add another Product within Acumatica.

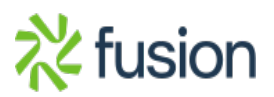

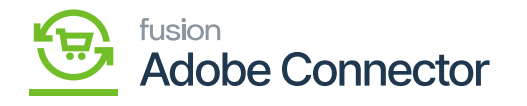

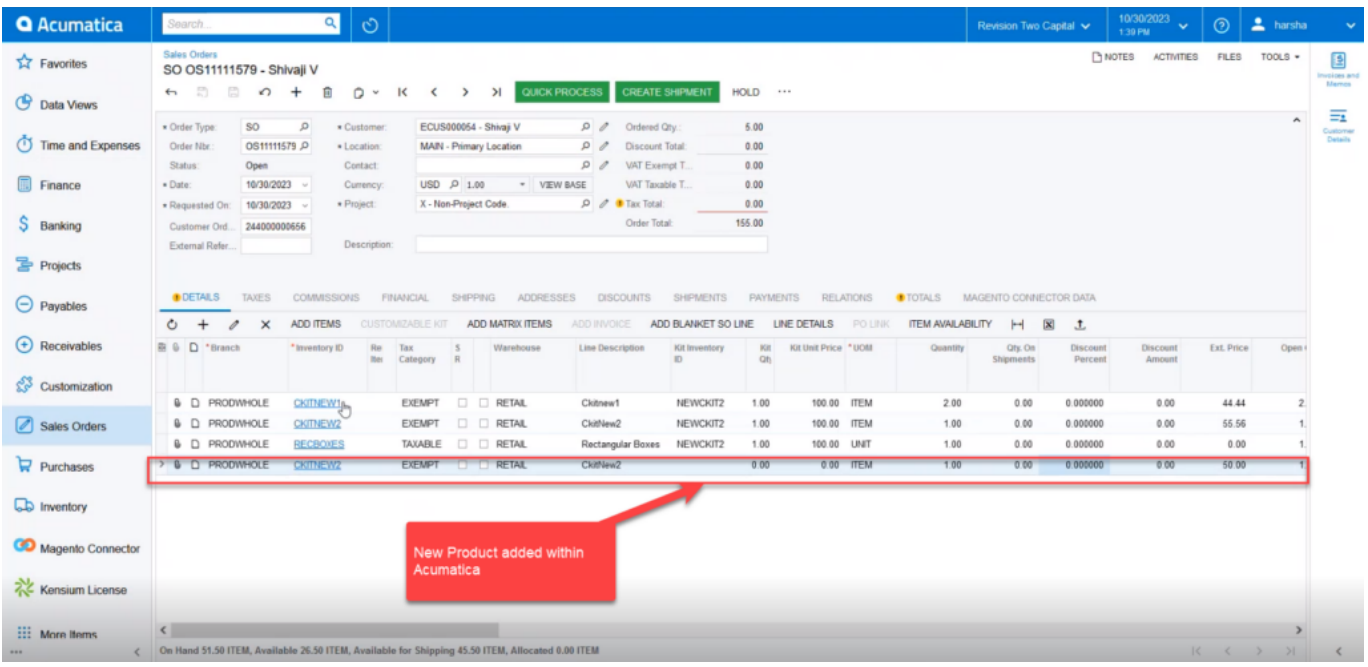

Updated SO in the Acumatica Connector Logs

Since the payment has been added within Acumatica the Payment Tab will be displayed in Magento.

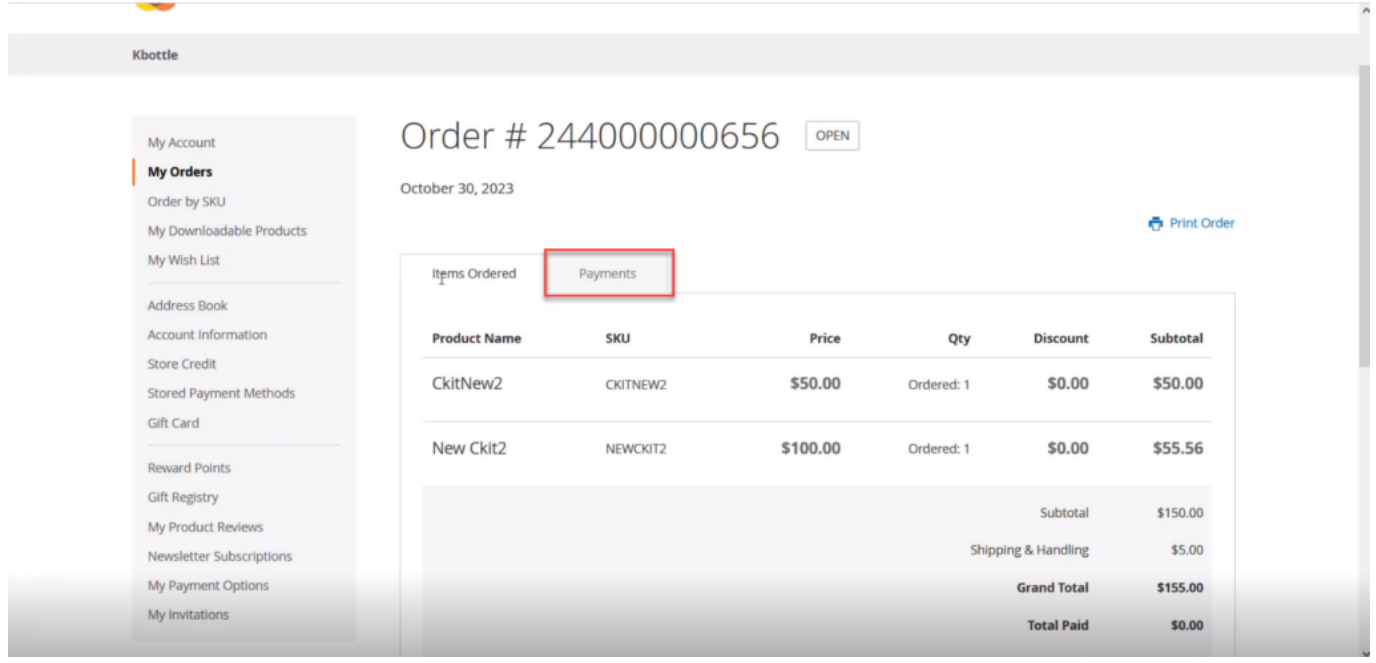

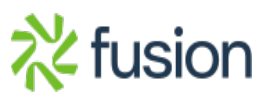

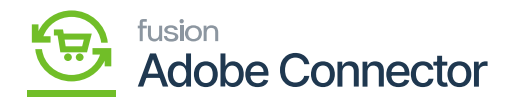

Updated Payment tab sync and added in Magento

 $\overline{\mathbf{F}}$  The shipping address which you have updated in the Acumatica Sales Order will be reflected in Magento.

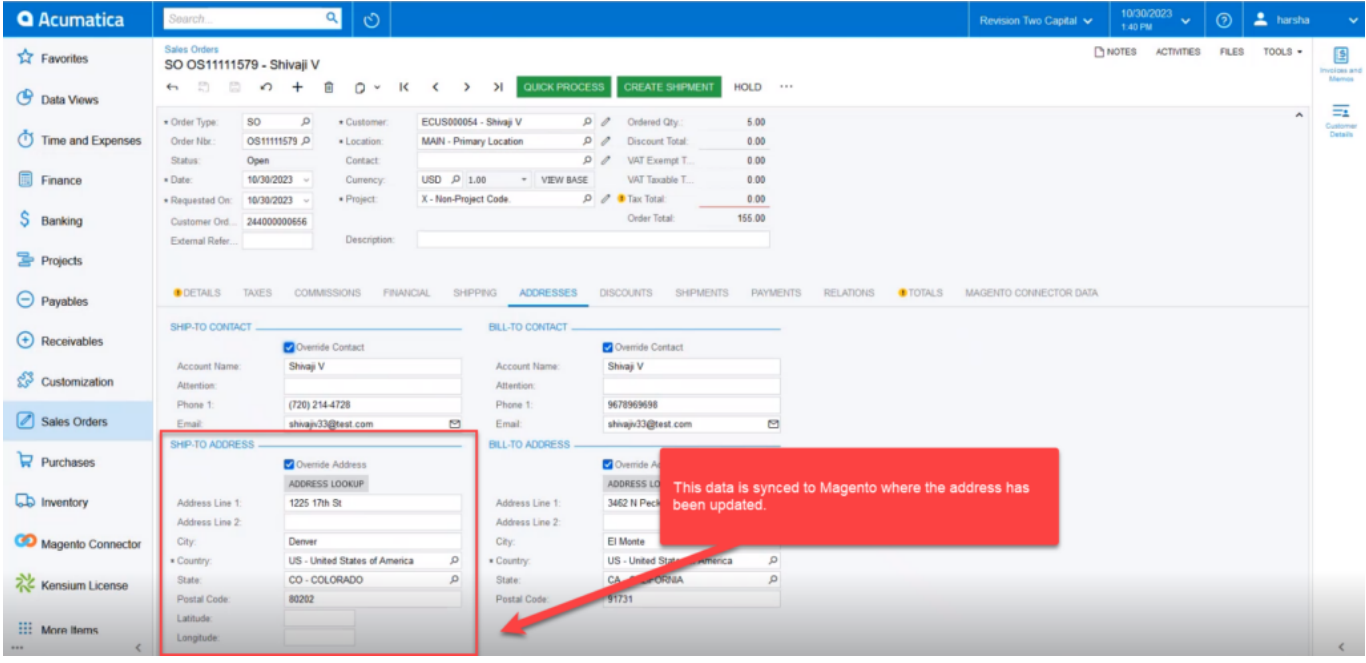

Updated Shipping address

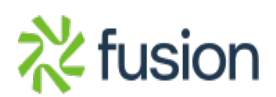